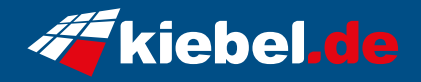

## **Gamer PC Booster V Ryzen 5**

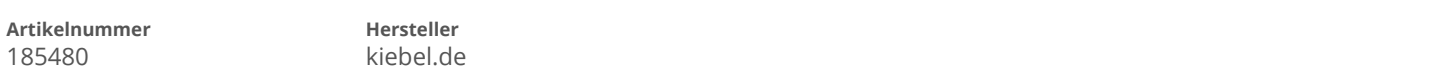

## **Angaben zum Energieverbrauch**

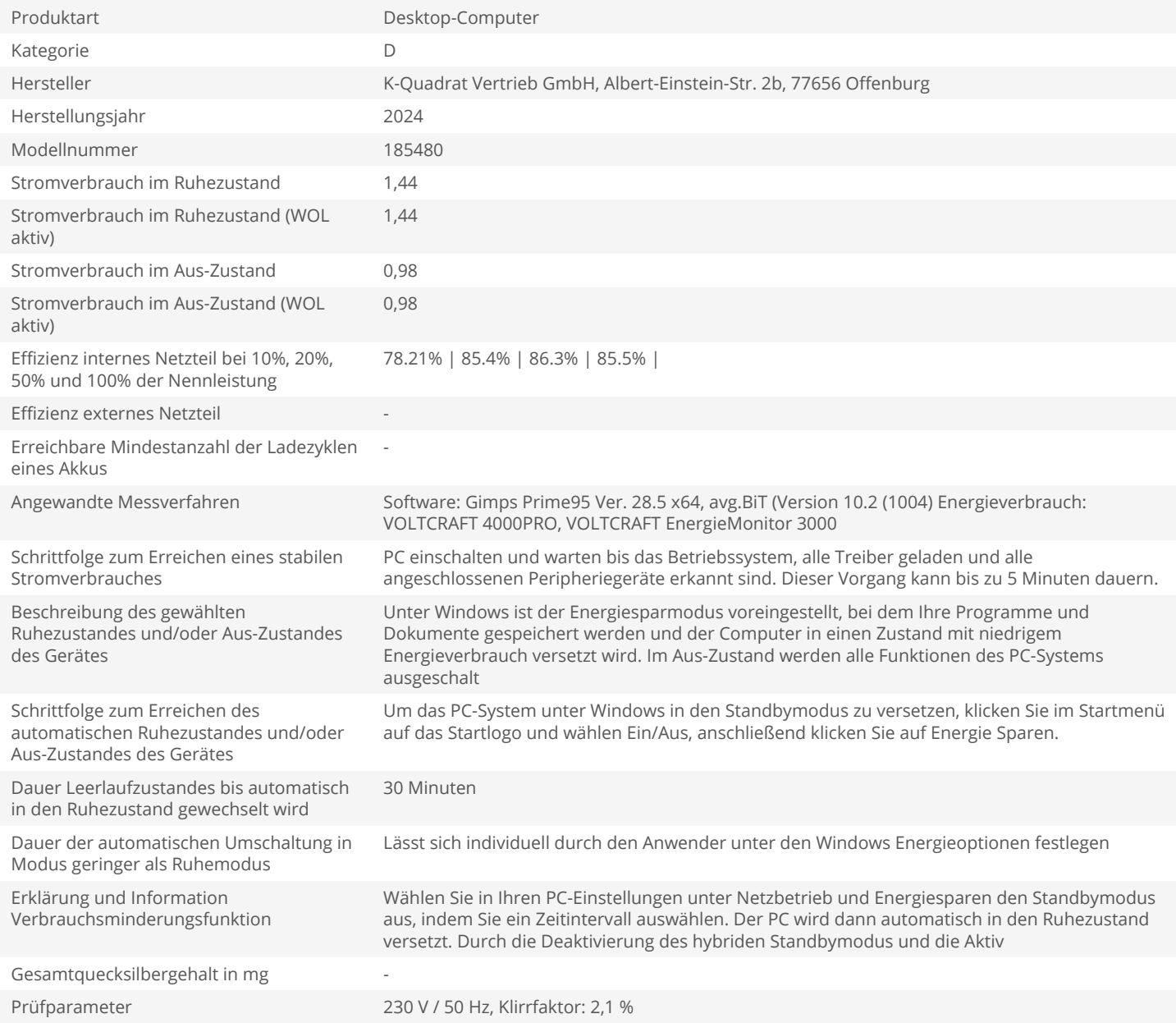